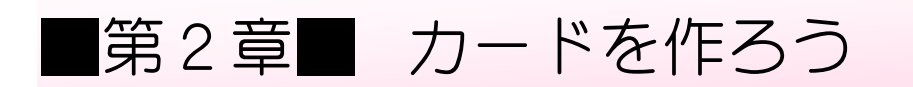

### STEP 1. ハガキサイズの用紙に設定しましょう

#### 1. キャンバスのサイズを確認 かくにん しましょう

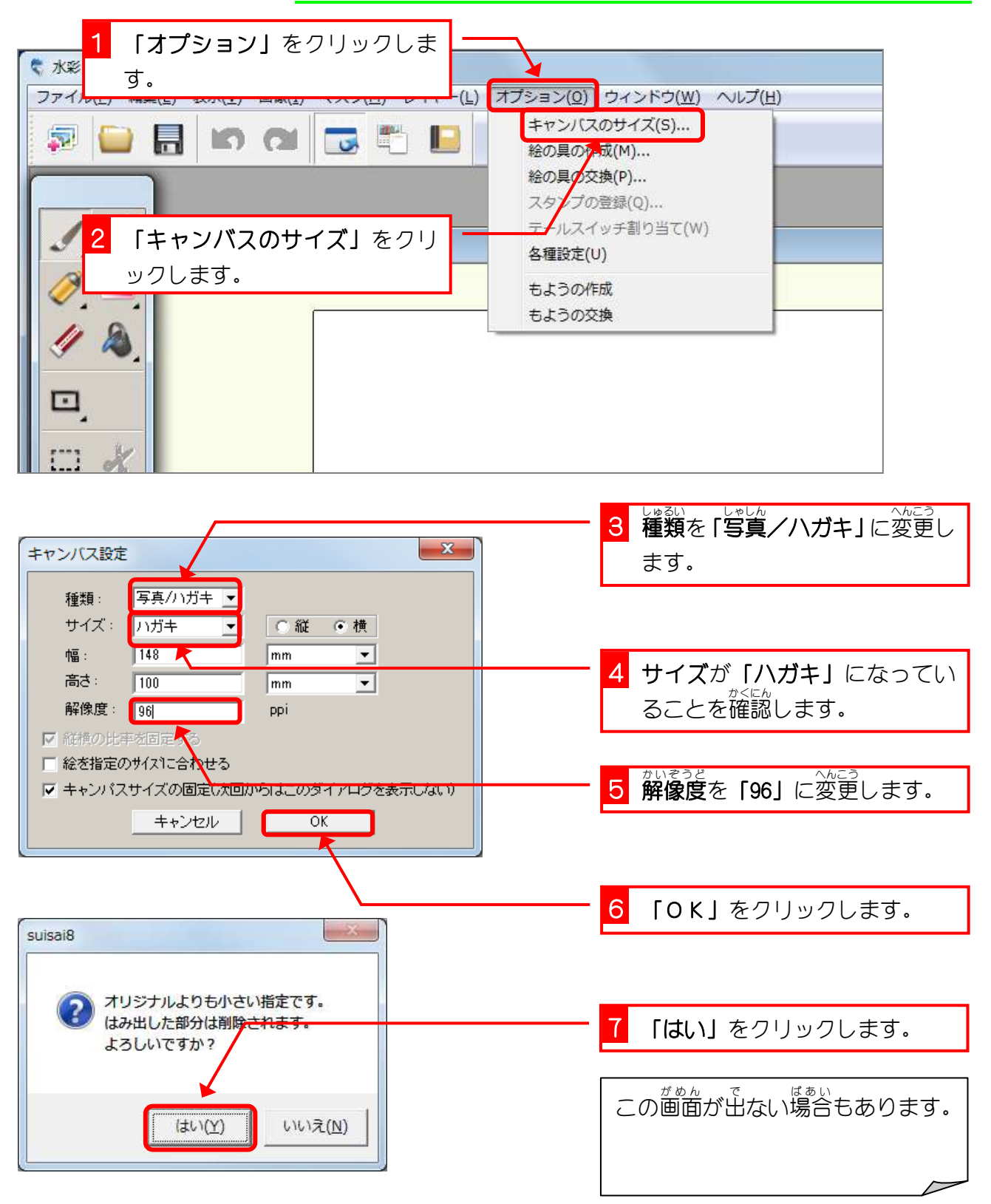

# STEP 2. ハートのクローバーをコピーしましょう

#### 1. ハートのクローバーを開 ひら きましょう

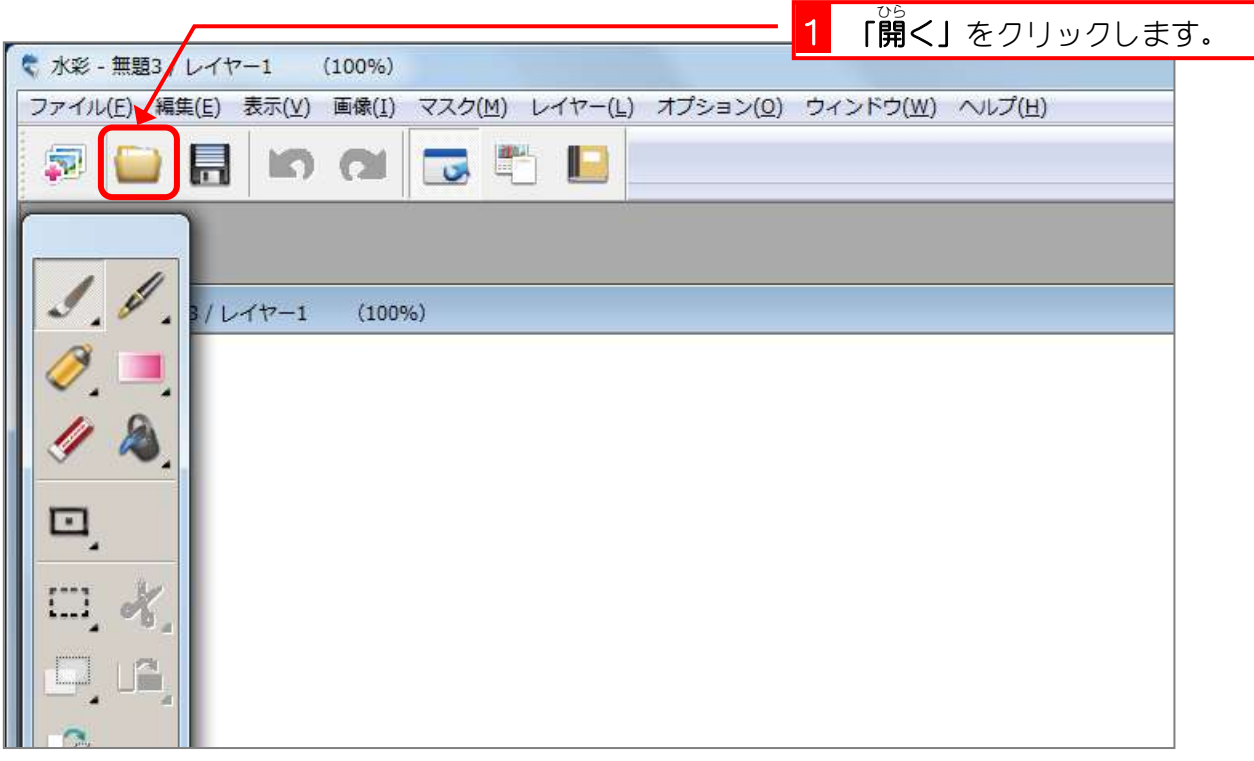

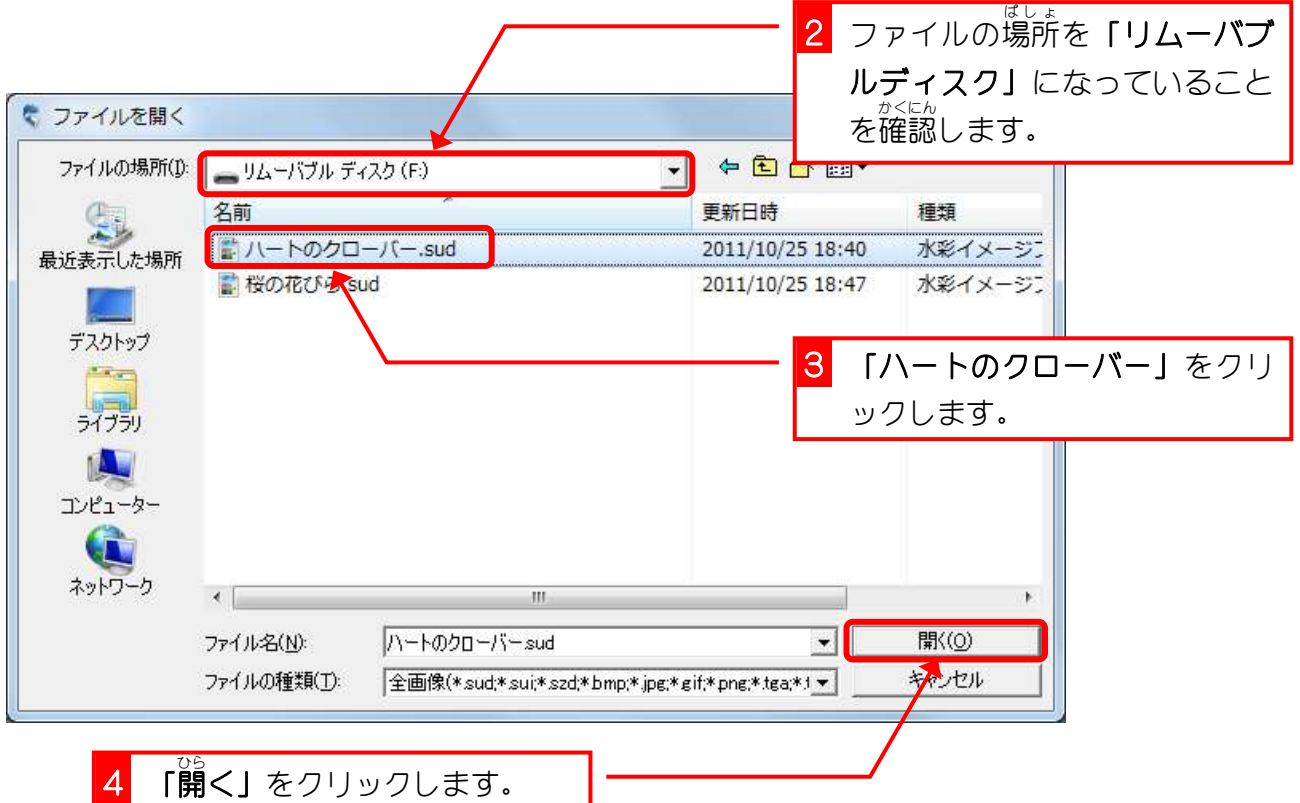

#### 2. キャンバスを移動 いどう しましょう

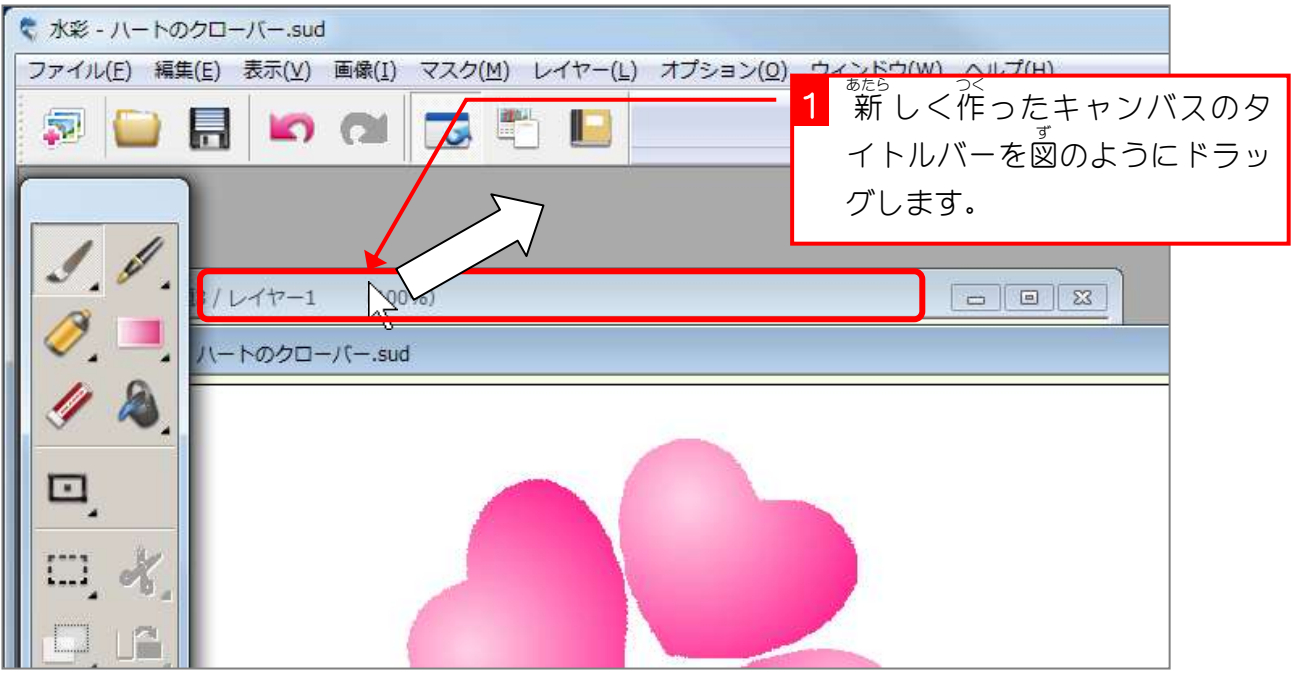

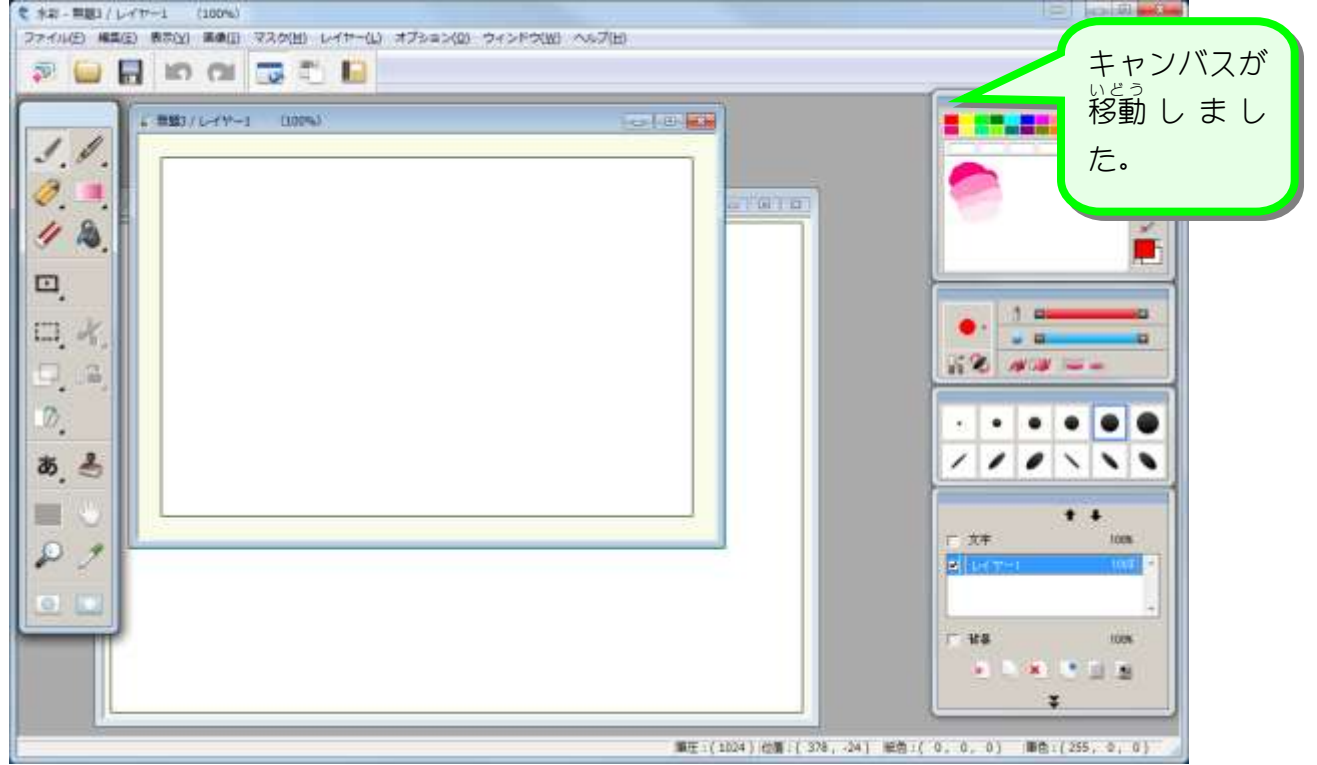

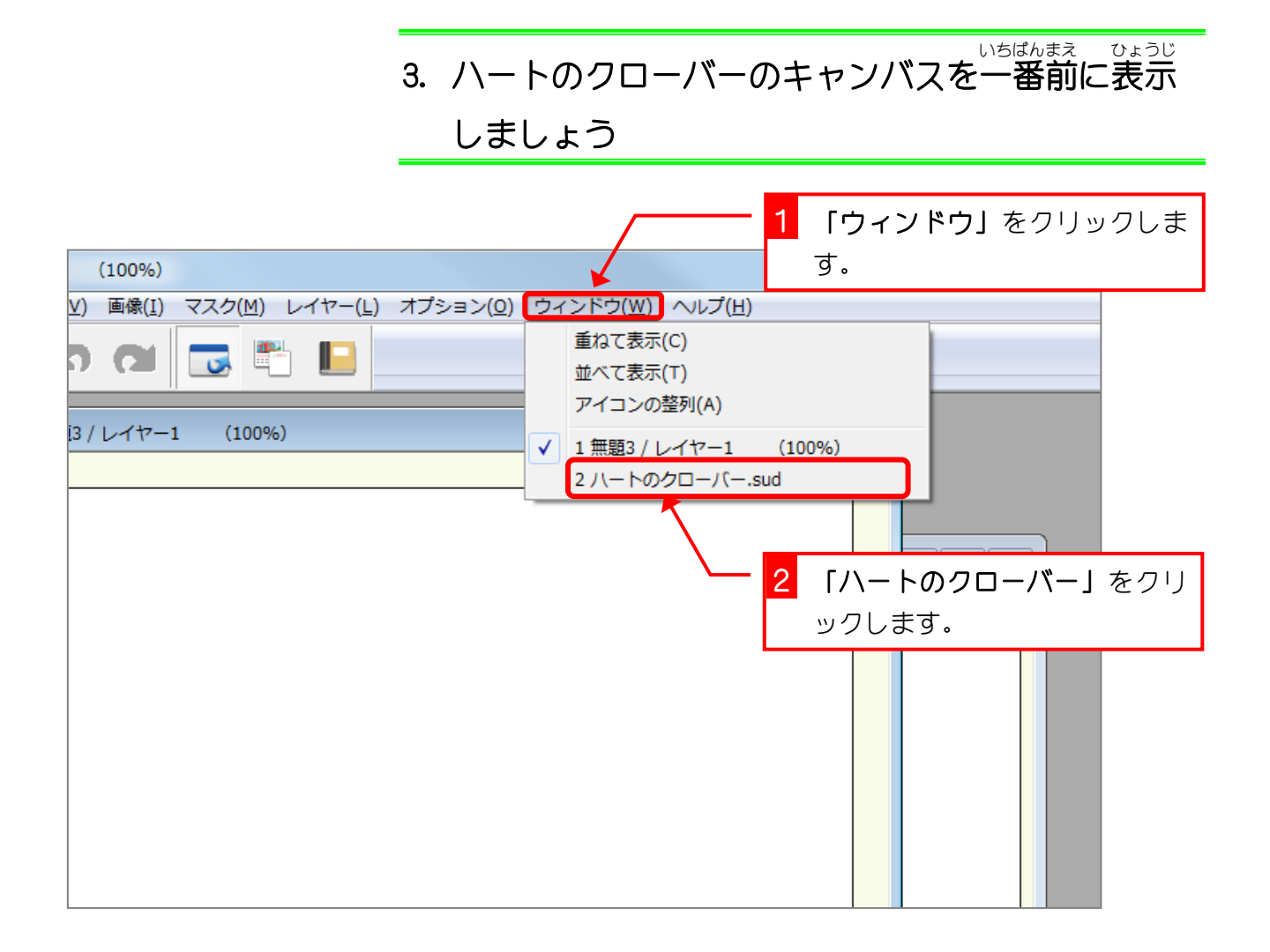

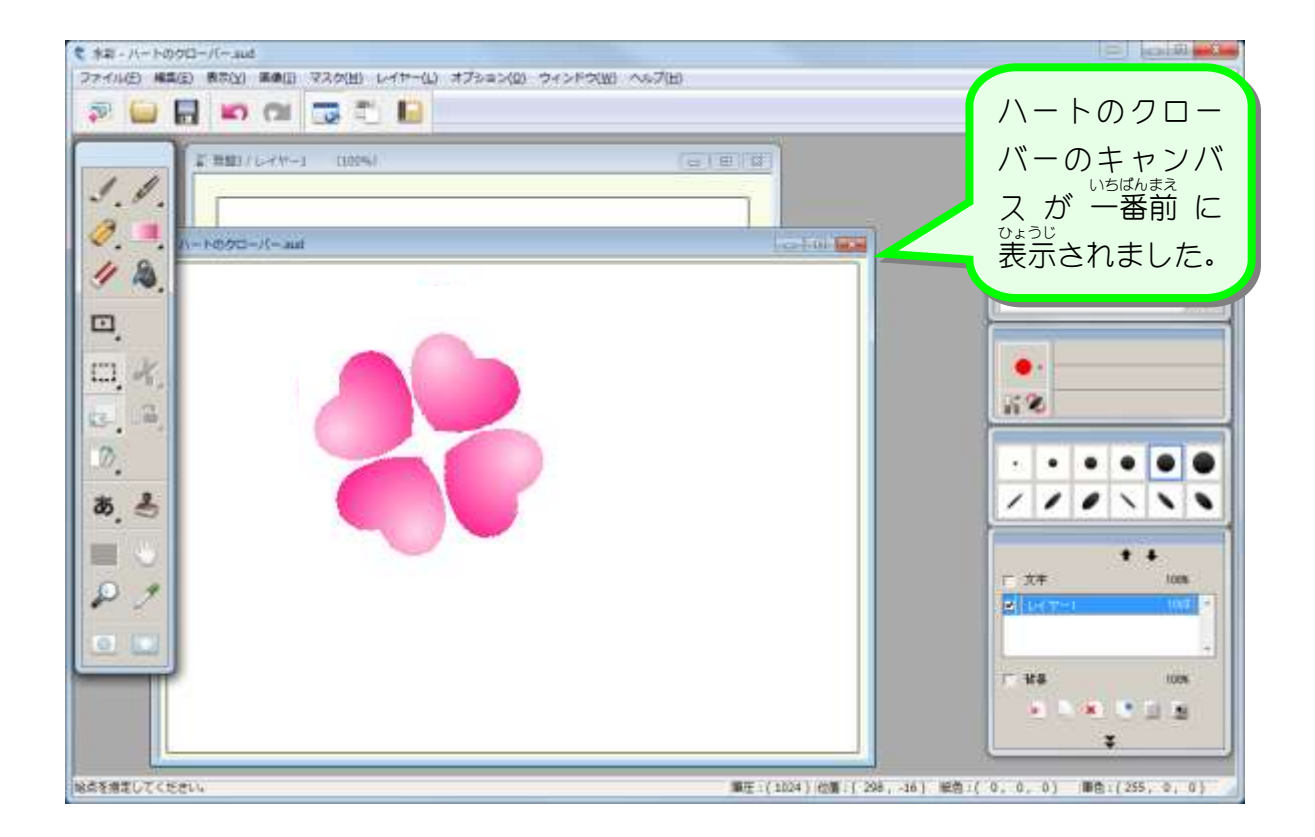

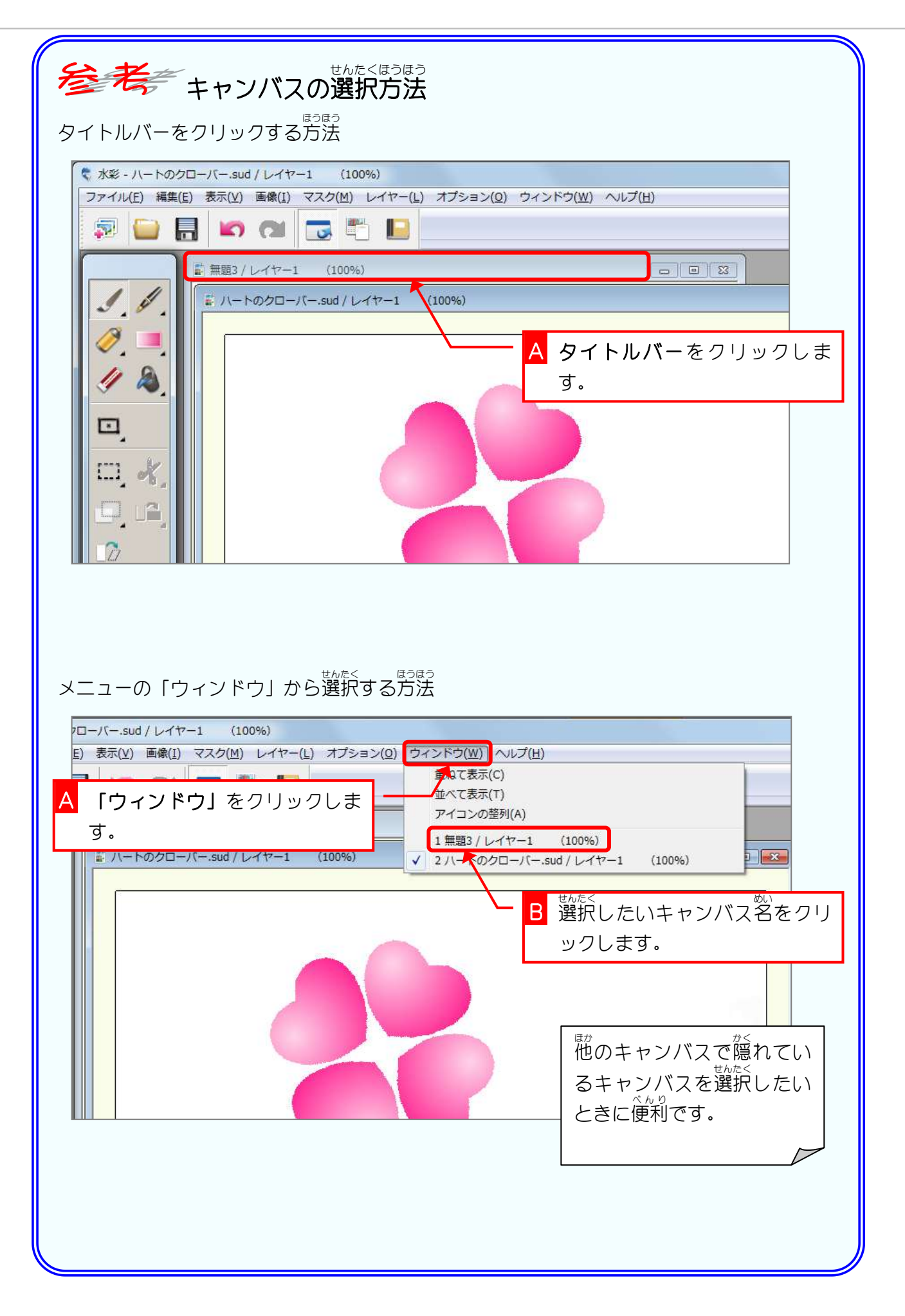

#### 4. 新 あたら しいキャンバスにコピーしましょう

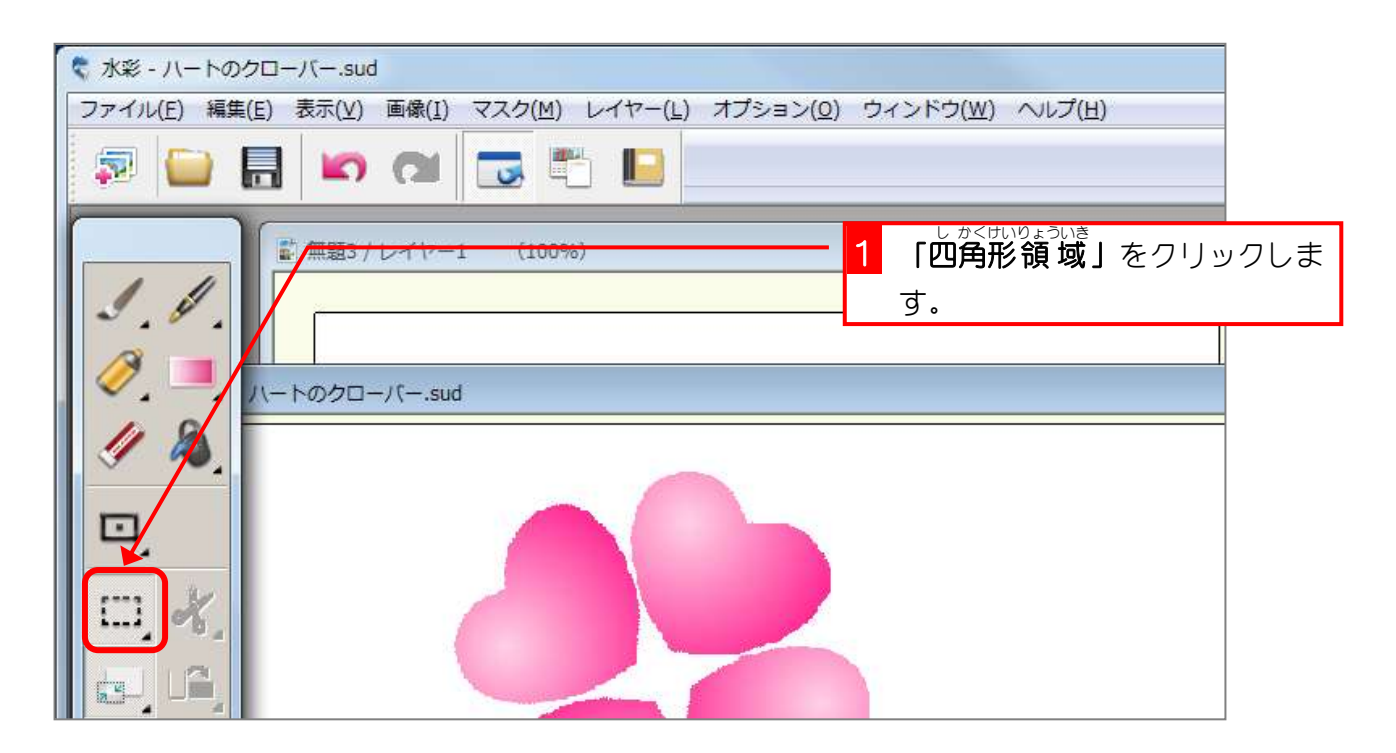

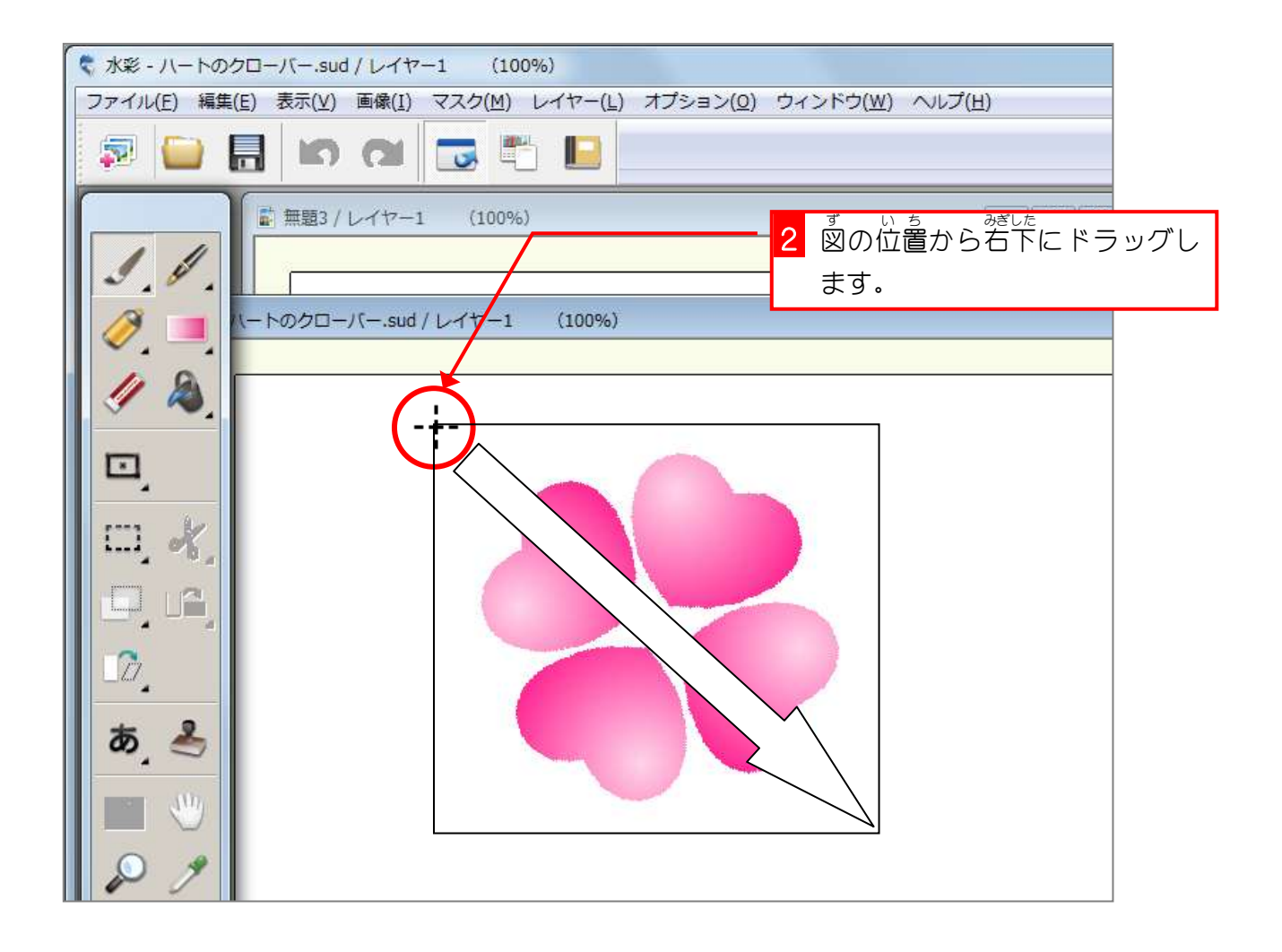

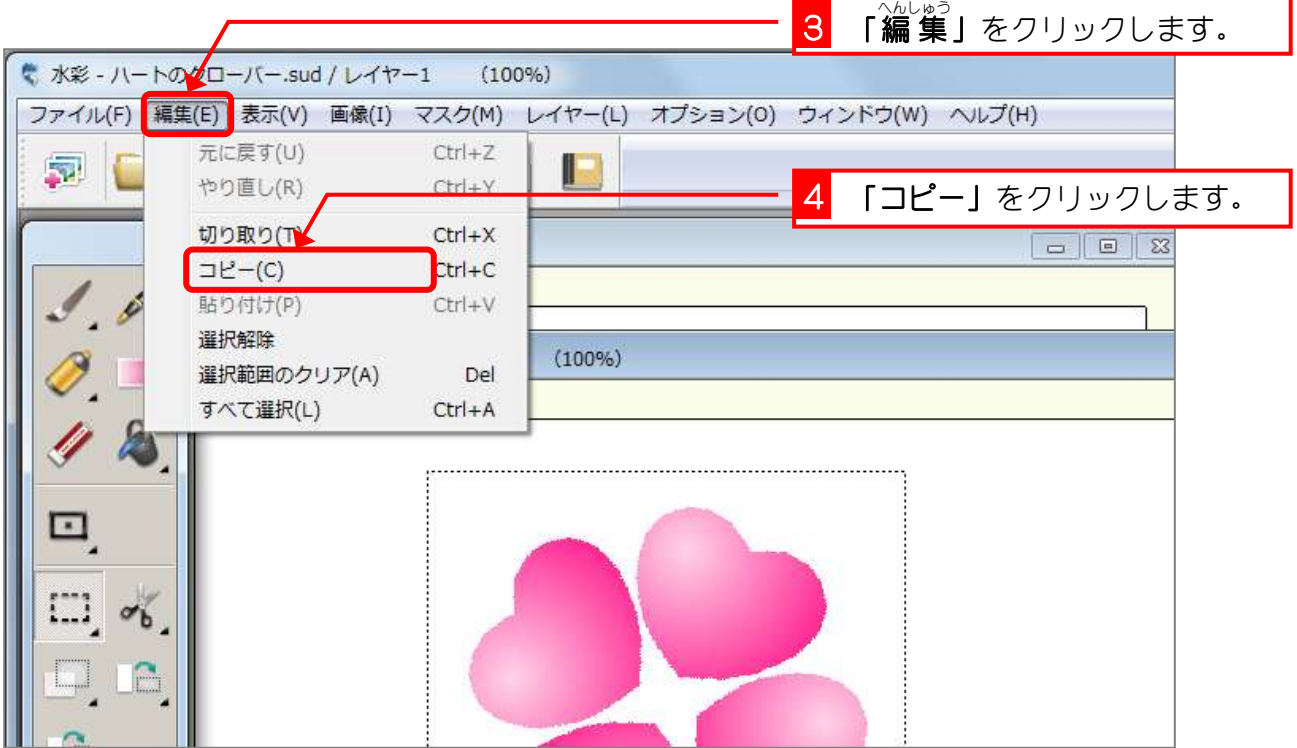

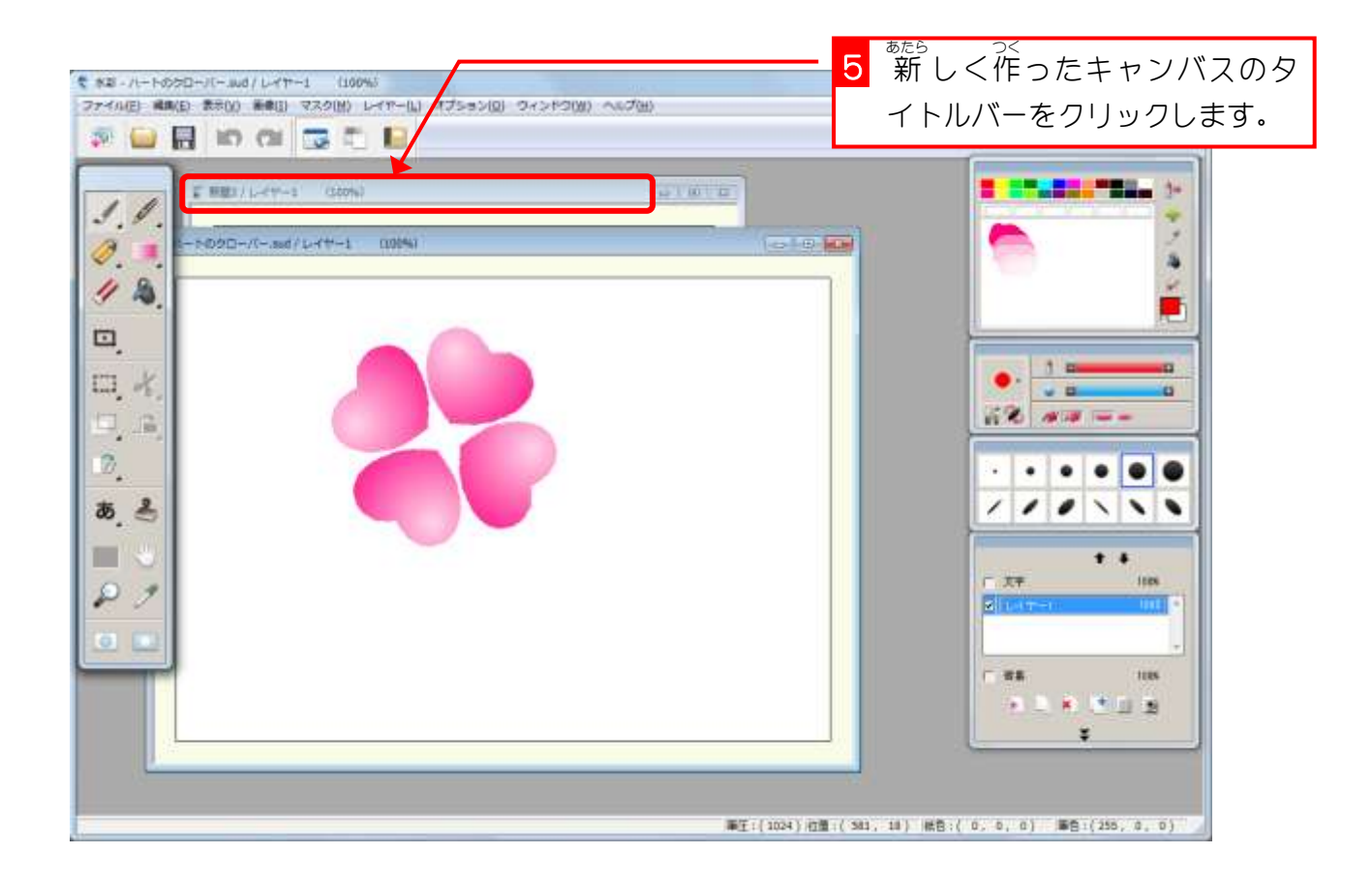

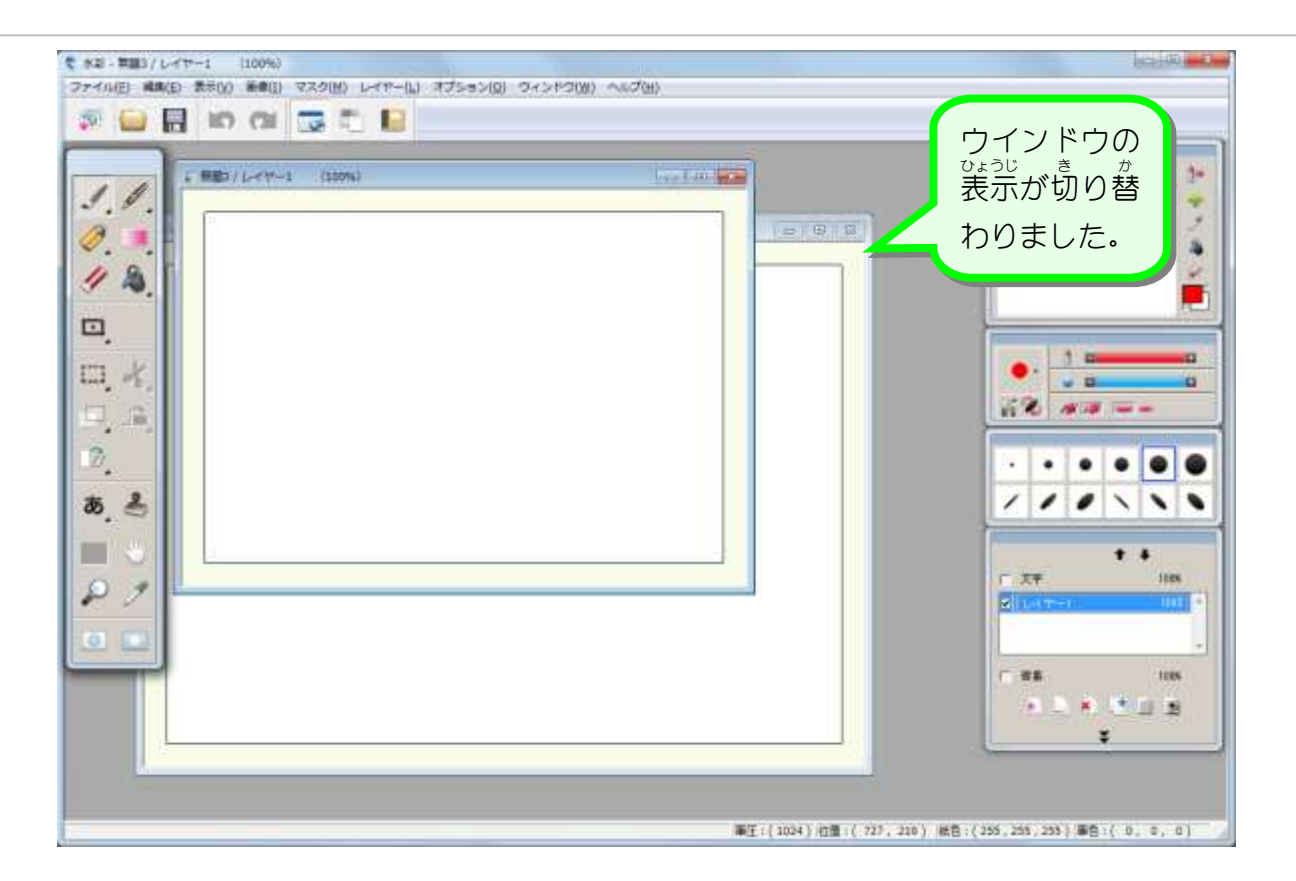

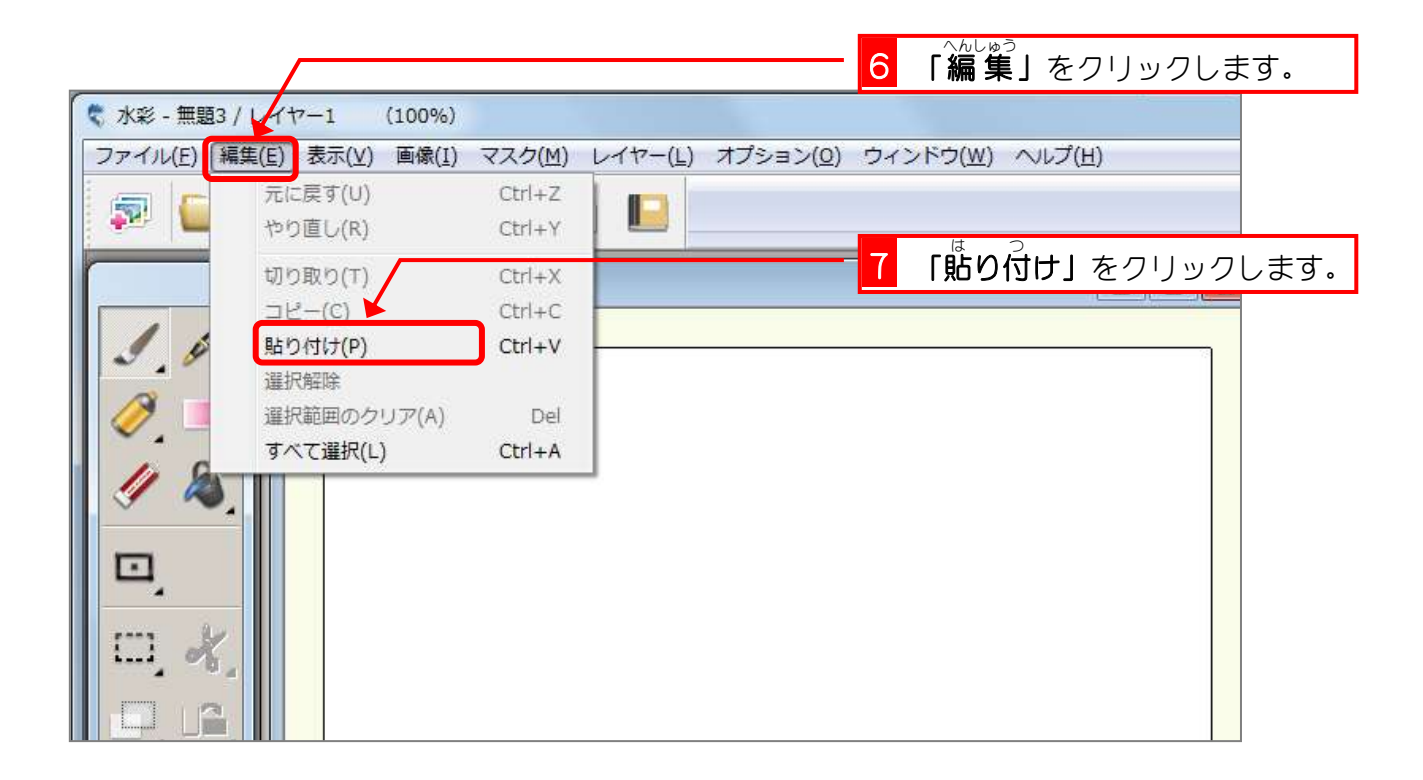

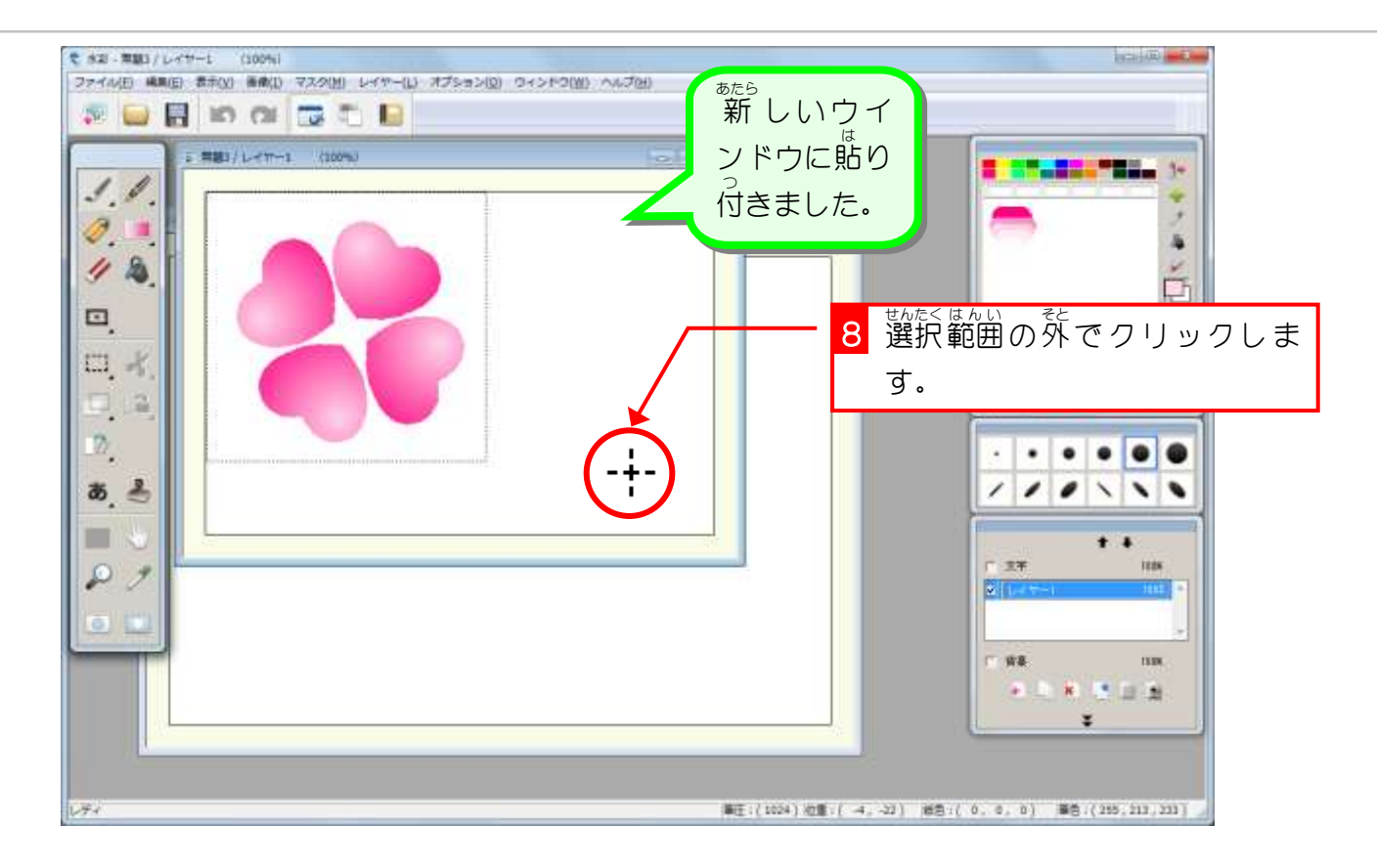

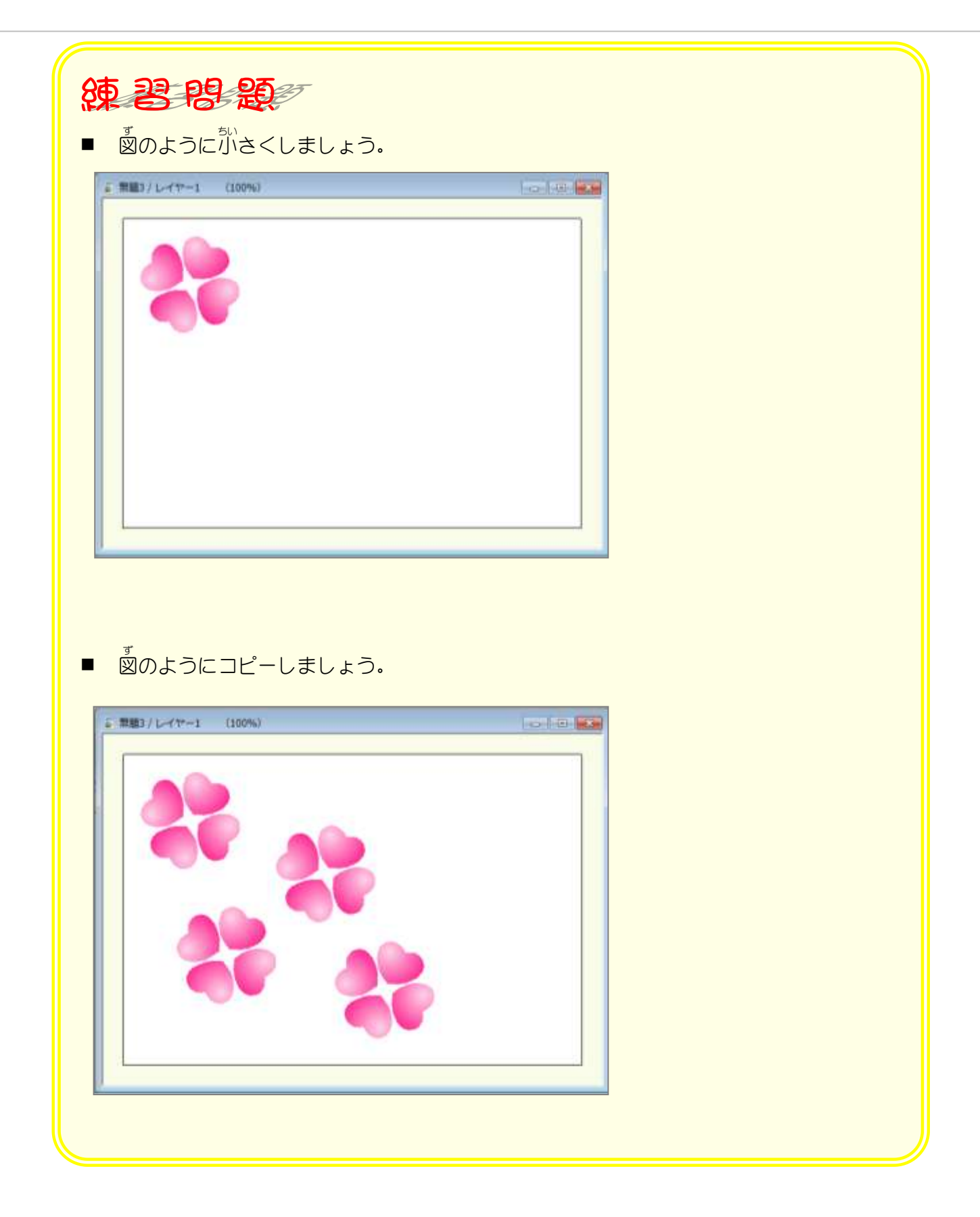

## STEP 3. 新しいレイヤーにコピーしましょう

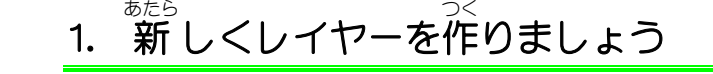

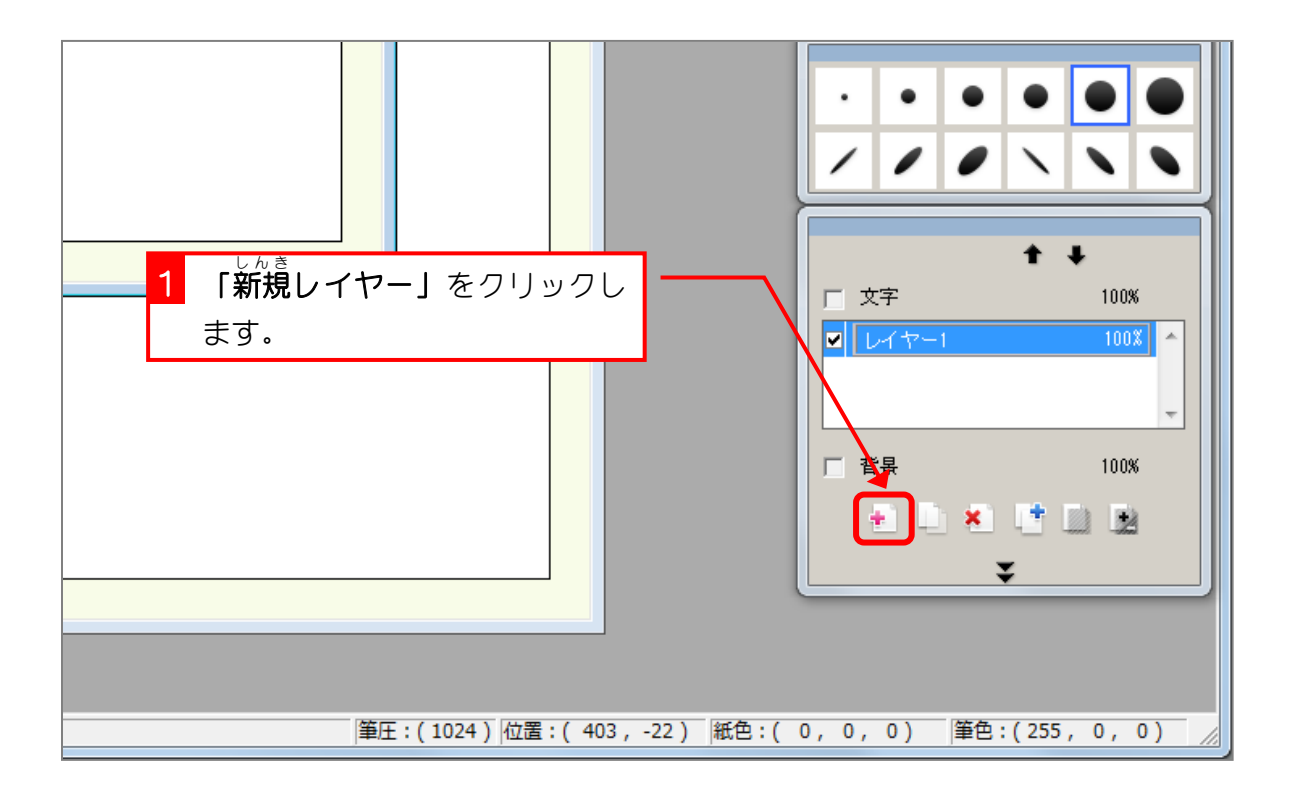

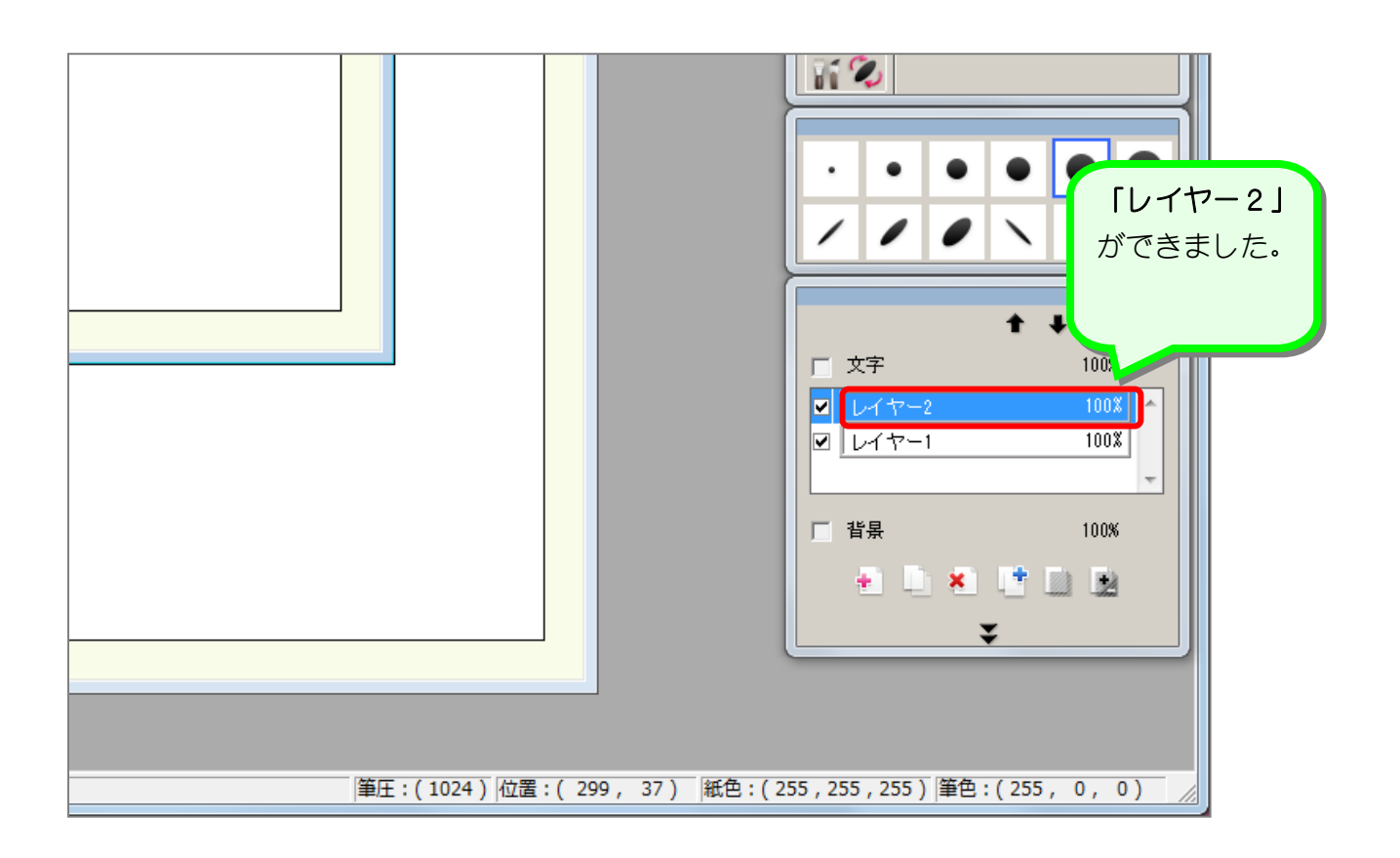